# **Corrigé type examen**

**Question de cours :** voir les définitions dans le support de cours.

# **Exercice 1: Modélisation (4 pts)**

# **1) Modéle E/A correspondant: (1,5 pt)**

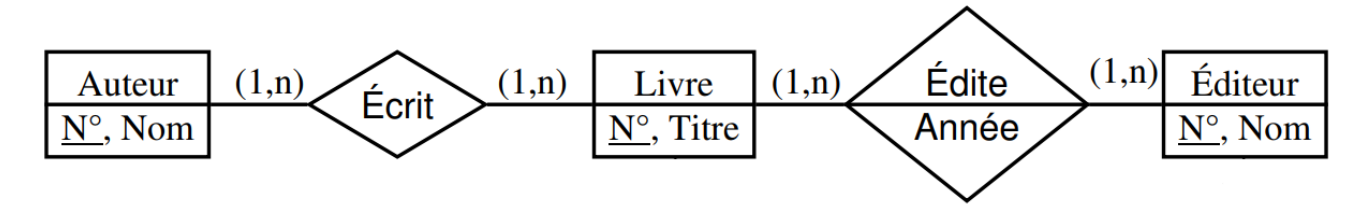

# **Modèle relationnel déduit: (1,5 pts)**

Table "Livre" : ISBN (clé primaire), Titre.

Relation: Livre(ISBN,Titre)

Table "Auteur" : Numéro d'auteur (clé primaire), Nom de l'auteur

Relation: Auteur(Numéro-auteur,Nom-auteur)

Table "Éditeur" : Numéro d'éditeur (clé primaire), Nom de l'éditeur

Relation: Éditeur(Numéro-éditeur,Nom-éditeur)

Table "Écrit par" : ISBN (clé étrangère référençant la table "Livre"), Numéro d'auteur (clé étrangère référençant la table "Auteur")

Relation: Écrit par(#ISBN,#Numéro-auteur)

Table "Édité par" : ISBN (clé étrangère référençant la table "Livre"), Numéro d'éditeur (clé étrangère référençant la table "Éditeur")

Relation: Édité par(#ISBN,#Numéro-éditeur)

Les tables "Écrit par" et "Édité par" sont des tables de jonction qui permettent de représenter la relation plusieurs-à-plusieurs entre les livres, les auteurs et les éditeurs.

# **2. La requête SQL de création de la table LIVRE (1 pt)**

create table LIVRE ( ISBN(20) not null, Titre varchar(50)not null, primary key (ISBN) );

# **Exercice 2: Algèbre relationnel et SQL (10pts)**

#### **Algèbre relationnel :**

1. Le nom des auteurs.

 $\pi$ (NomAut)(Auteurs)

2. Donner le numéro des auteurs qui éditent tous les livres qu'ils écrivent.

#### $\pi$ NumAut(Ecrit) -  $\pi$ NumAut(Ecrit- $\pi$ NumEdit,NumLivre(livres))

**3.** Quels sont les éditeurs (numéro et nom) qui n'ont édité aucun livre de l'auteur Numéro 120.

 $\pi$ NumEdit,NomEdit (Editeur  $\infty$  ( $\pi$ NumEdit (Editeur) -  $\pi$ NumEdit (Livres  $\infty$   $\sigma$ NumAut=120(Ecrit))))

#### **SQL:**

1. Sélectionner tous les auteurs. SELECT \* FROM Auteurs;

2. Les livres publiés entre 2020 et 2023. SELECT \* FROM Livres WHERE AnnéeEdition BETWEEN 2020 AND 2023;

3. Les auteurs ayant écrit au moins un livre. SELECT \* FROM Auteurs WHERE NumAut IN (SELECT DISTINCT NumAut FROM Ecrit);

4. Donner le titre des livres écrits par des auteur qui habitent à Alger par ordre croissant des années. SELECT Livres.Titre FROM Livres JOIN Ecrit ON Livres.NumLivre = Ecrit.NumLivre JOIN Auteurs ON Ecrit.NumAut = Auteurs.NumAut WHERE Auteurs.AdrAut = 'Alger' ORDER BY Livres.AnnéeEdition ASC;

**Remarque:** ici vous pouvez utiliser la jointure comme vu au TDs ou utilisant JOIN.

5. La liste des maisons d'édition avec lesquelles l'auteur numéro 10 a travaillé.

SELECT Éditeur.NumEdition, Éditeur.NomEdition FROM Éditeur JOIN Livres ON Éditeur.NumEdition = Livres.NumEdit JOIN Écrit ON Livres.NumLivre = Écrit.NumLivre WHERE Écrit.NumAut  $= 10$ ;

6. Calculer la quantité totale des livres écrits par chaque auteur qui a écrit plus d'un livre, trié par ordre alphabétique des noms d'auteur.

SELECT NumAut, NomAut, COUNT(NumLivre) FROM Écrit INNER JOIN Auteurs ON Écrit.NumAut = Auteurs.NumAut GROUP BY NumAut, NomAut HAVING COUNT(NumLivre) > 1 ORDER BY NomAut ASC;

7. Quels sont les numéros des auteurs dont les livres n'ont été édités que dans la maison d'édition de nom SCIENCE ET SAVOIR.

Solution 1 (avec MINUS)

(SELECT NumAut FROM Ecrit x, Livre y, Editeur z

WHERE x.Numlivre=y.NumLivre AND y.NumEdit=z.NumEdit

AND z.NomEdit ='SCIENCE ET SAVOIR')

**MINUS** 

(SELECT NumAut FROM ecrit x, Livre y, Editeur z

WHERE x.Numlivre=y.NumLivre

AND y.NumEdit=z.NumEdit

AND z.NomEdit <>'SCIENCE ET SAVOIR');

Solution 2 (avec NOT EXISTS)

SELECT NumAut FROM Auteur a

WHERE NOT EXISTS (SELECT \* FROM ecrit x

WHERE x.NumAut= a.NumAut

AND NOT EXISTS (SELECT \* FROM Livre y, Editeur z

WHERE x.NumLivre=y.numLivre

AND y.NumEdit=z.NumEdit

AND z.NomEdit ='SCIENCE ET SAVOIR'));

**Exercice : Normalisation (4 pts)** Soit deux relations: **1) Réservation**(NumR, NomClient, AdresseClient, CodeP, NomP, Prix) Avec les dépendances fonctionnelles suivantes : **1. NumR → NomClient, AdresseClient, CodeP**  2.  $CodeP \rightarrow Nomp$ , Prix

Identifier les clés candidates La relation "Réservation" a une clé candidate : **{NumR}** qui est une primaire.

Car:

NumR → NomClient, AdresseClient, CodeP et CodeP → NomP, Prix donc:

NumR → NomClient, AdresseClient, CodeP, NomP, Prix (par transitivité).

La relation est en 1FN car *tout attribut contient une valeur atomique.*

La relation est en 2FN elle est en 1FN et tout attribut n'appartenant pas à une clé ne dépend pas que d'une partie de cette clé (i.e, il n y a pas une partie de la clé qui determine un attribut non clé).

La relation n'est pas en 3FN à cause de la DF CodeP  $\rightarrow$  NomP, Prix (un attribut non clé determine des attributs non clé).

Rappelant que pour qu'une relation soit en 3FN, il faut qu'elle soit en 2 FN et que tout attribut n'appartenant pas à une clé ne dépend pas d'un attribut non clé

**La décomposition** : Clients(NumR, NomClient, AdresseClient, CodeP)

Produits(CodeP, NomP, Prix)

**2) C (NP, V, D, NE, A, NC, N)** Soit l'ensemble des dépendances fonctionnelles initiales suivant : 1.  $NP \rightarrow V$ 2.  $V \rightarrow D$ 3.  $NP \rightarrow D$ 4.  $NE \rightarrow A$ 5. **NE,**  $NC \rightarrow N$  $6. NC \rightarrow NP$  $\{1, 2, 4, 5, 6\}$  est une couverture minimale. *Une relation est en 1ère Forme Normale (1FN) si tout attribut contient une valeur atomique Une relation est en* 2 FN si elle est en 1FN et tout attribut n'appartenant pas à une clé ne dépend pas que d'une partie de cette clé. 1 seule clé **(NE, NC)** *Les DF : 1.* NP --> V *2.* V --> D *3.* NE --> A *4.* NE, C--> N*5.* C--> NP.  $C$  (NE, NC, N) R1 (NC, NP, V, D)  $\}$  sont en 2 FN

*Une relation est en troisième forme normale (3FN) si : 1.* elle est en 2 FN *2.* tout attribut n'appartenant pas à une clé ne dépend pas d'un attribut non clé

C (NE, NC, N) R1 (NC, NP, V, D) R2 (NE, A) R1 n'est pas en 3 FN car  $NP \rightarrow V$  et  $V \rightarrow D$ R1 (NC, NP) R3 (NP, V, D) R3 n'est pas en 3 FN car V--> D R3 (NP, V) R4 (V, D)